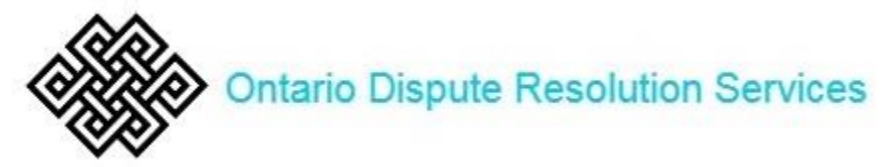

## **SETTINGS CHECKLIST FOR LAW FIRMS USING ZOOM FOR VIRTUAL MEETINGS**

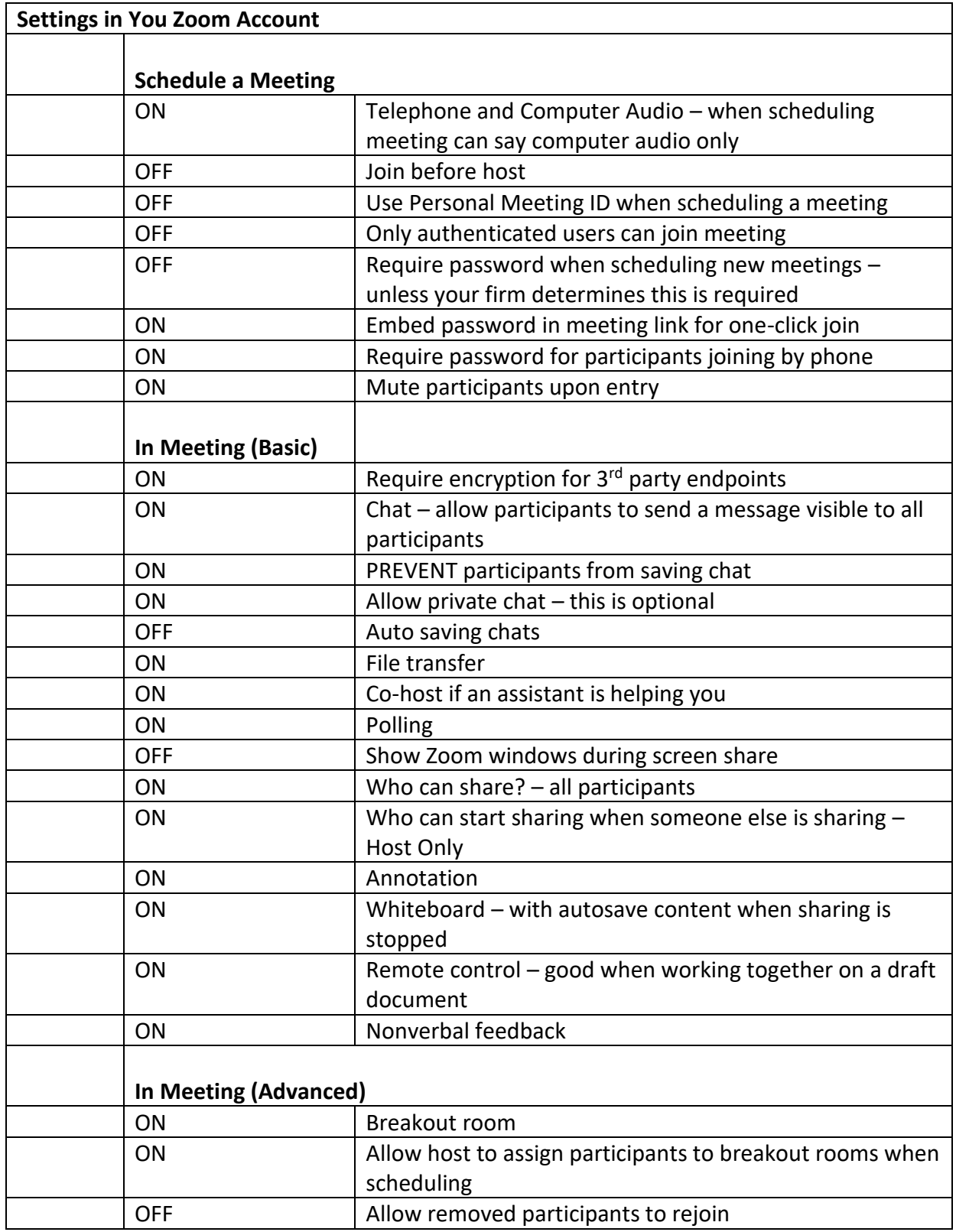

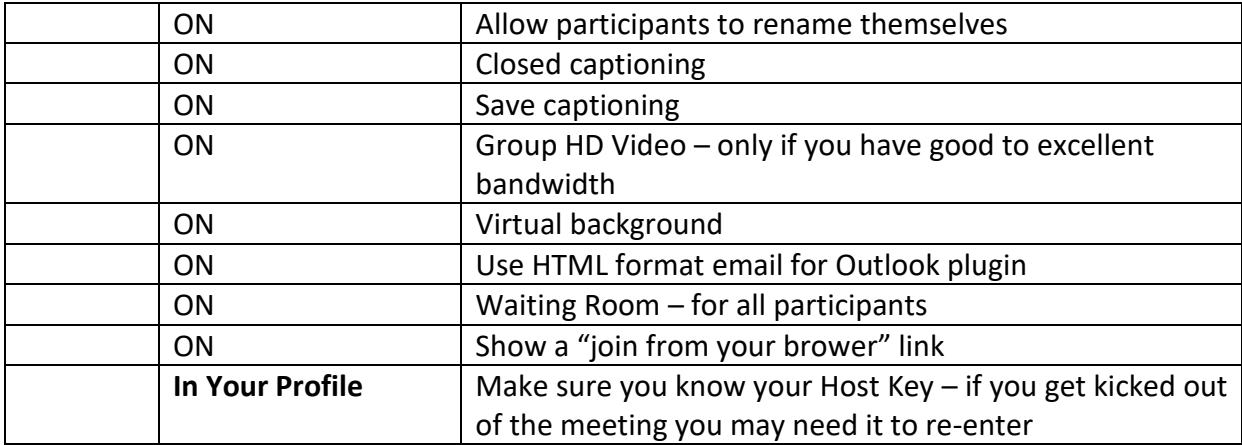

## **Booking Meetings**

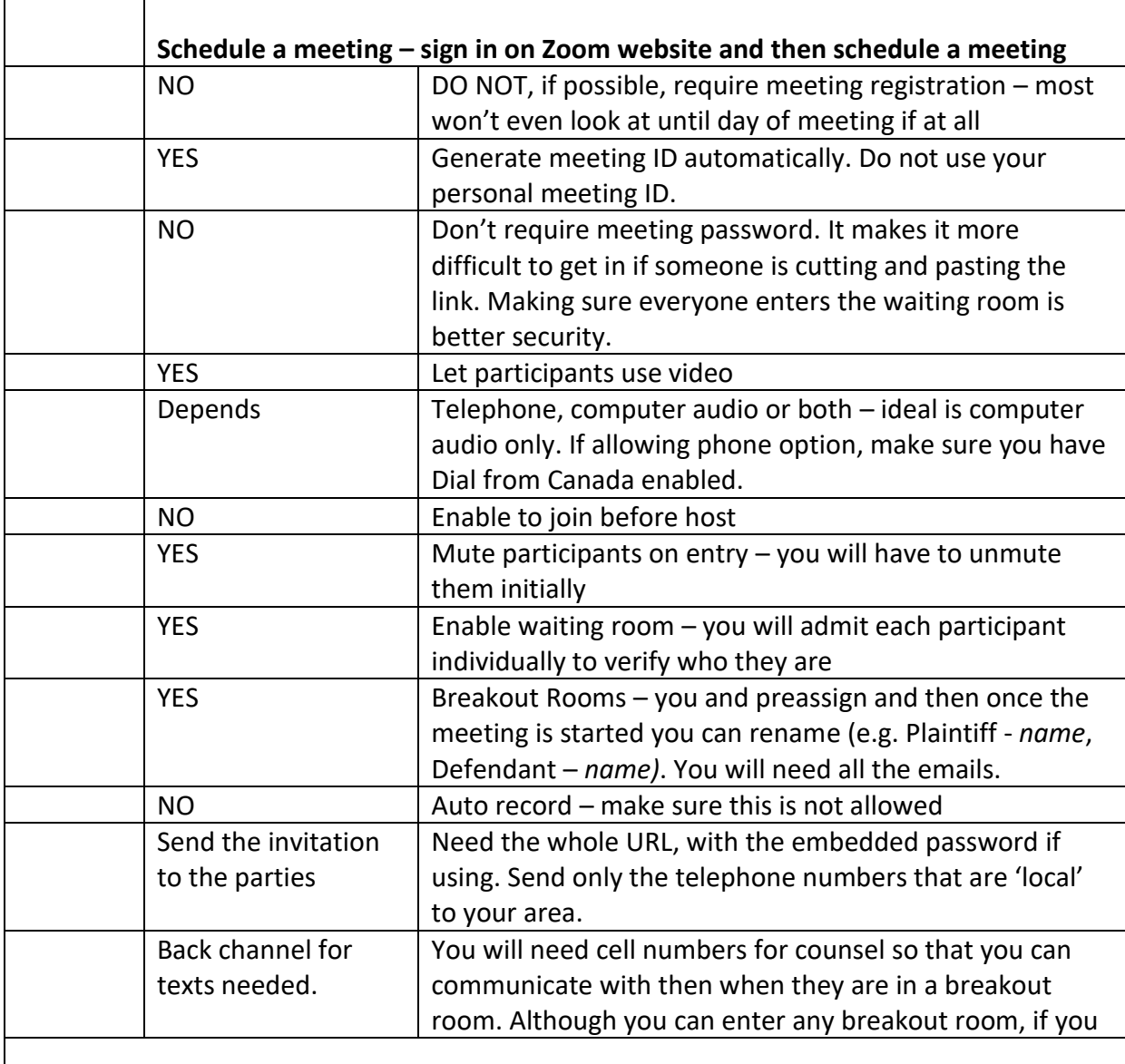

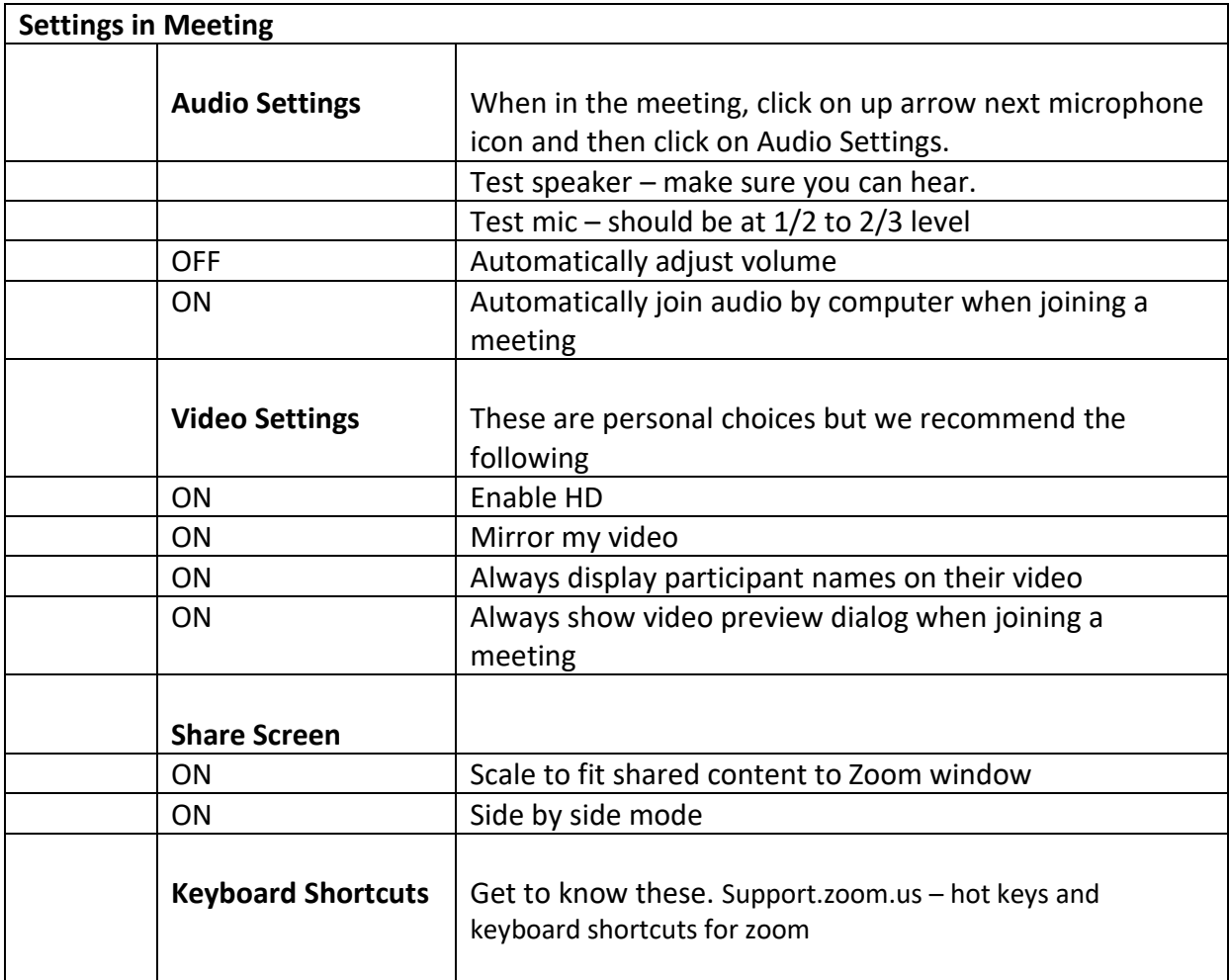